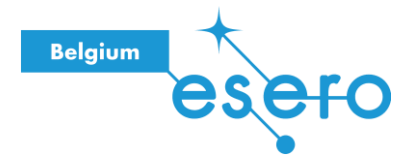

Weltraumexperiment

## Wie richtige Wissenschaftler beobachtet ihr nun das Vorbeiziehen eines Exoplaneten

## **Abschnitt Vornehmen von Messungen**

Ihr werdet jetzt Messungen vornehmen, die ihr anschließend anwenden werdet.

Die Helligkeitsmessung muss aus mehreren Winkeln vorgenommen werden, um den Umlauf des Planeten um seinen Stern darzustellen.

Der Winkelmesser reicht von 0° bis 180°, führt alle 20° eine Messung durch. Notiert euch alle Winkel, aus denen ihr eine Messung durchführen wollt.

\_\_\_\_\_\_\_\_\_\_\_\_\_\_\_\_\_\_\_\_\_\_\_\_\_\_\_\_\_\_\_\_\_\_\_\_\_\_\_\_\_\_\_\_\_\_\_\_\_\_\_\_\_\_\_\_\_\_\_\_\_\_\_\_\_\_\_\_\_\_\_\_\_\_\_

Wie viele Winkel sind es?

 $\overline{\phantom{a}}$  , where  $\overline{\phantom{a}}$ 

Nehmt die Messungen vor und notiert euch eure Ergebnisse in der untenstehenden Tabelle.

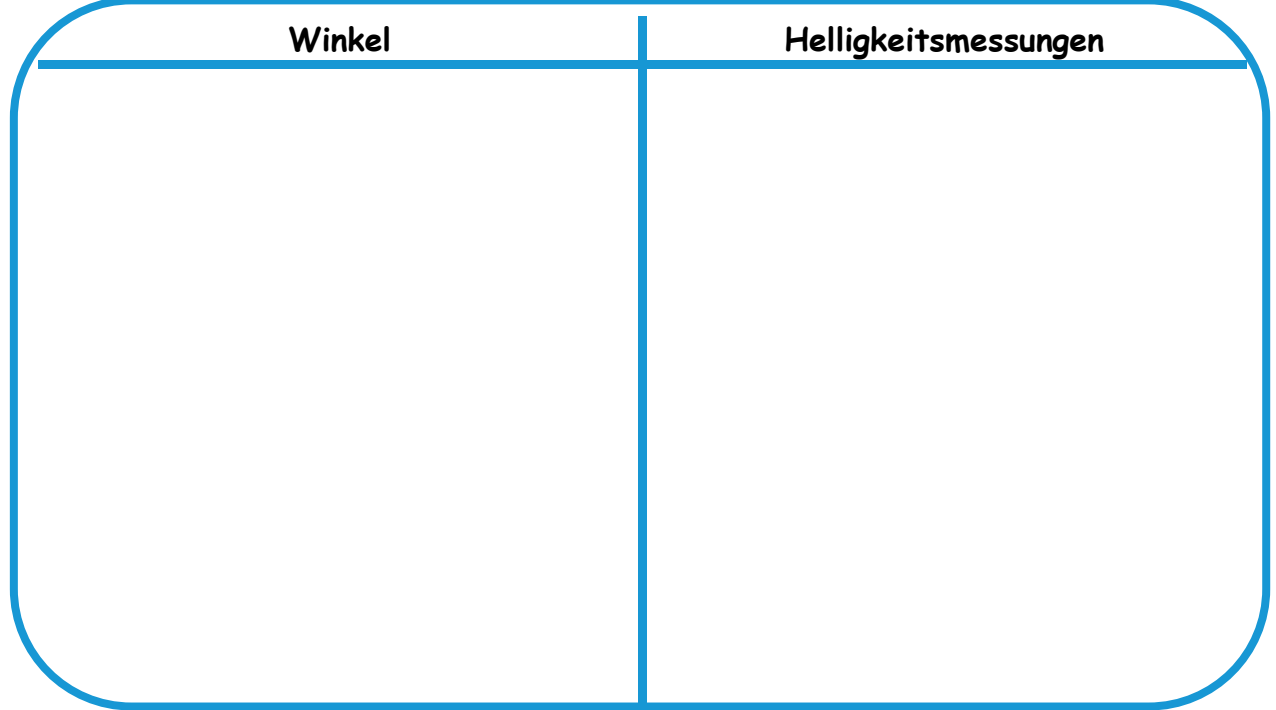

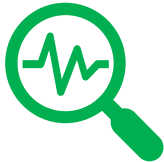

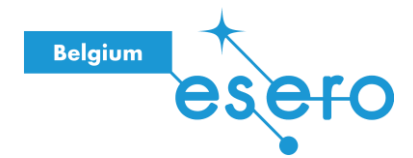

## **Abschnitt Ergebnisanalyse**

Nun werden wir die Ergebnisse unserer Messungen verwenden, um ein Diagramm zu erstellen, das wir analysieren werden. So machen es auch die Wissenschaftler der ESA.

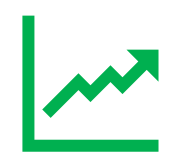

Seht euch zunächst eure Daten an und bestimmt den Wert mit der größten Helligkeit. \_\_\_\_\_\_\_\_\_\_\_\_\_\_\_\_\_\_\_\_\_\_\_

Berechnet für jeden Winkel die prozentuale Helligkeit unter der Voraussetzung, dass die maximale Helligkeit 100 % beträgt.

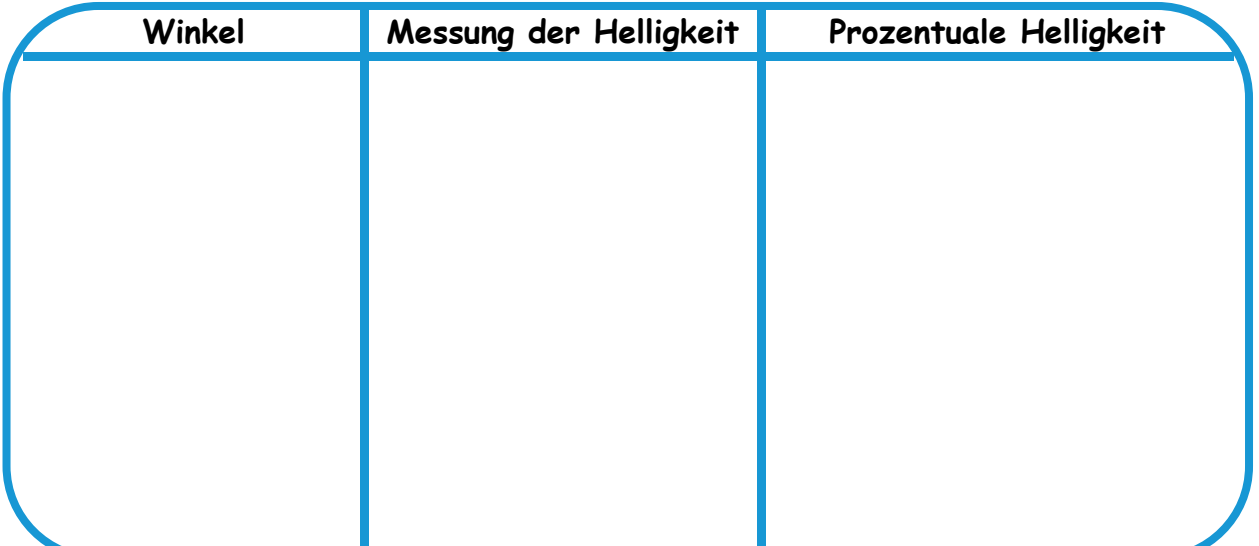

Um eure Grafik zu zeichnen, verwendet ein kariertes Blatt Papier (mit der gelochten Seite nach oben):

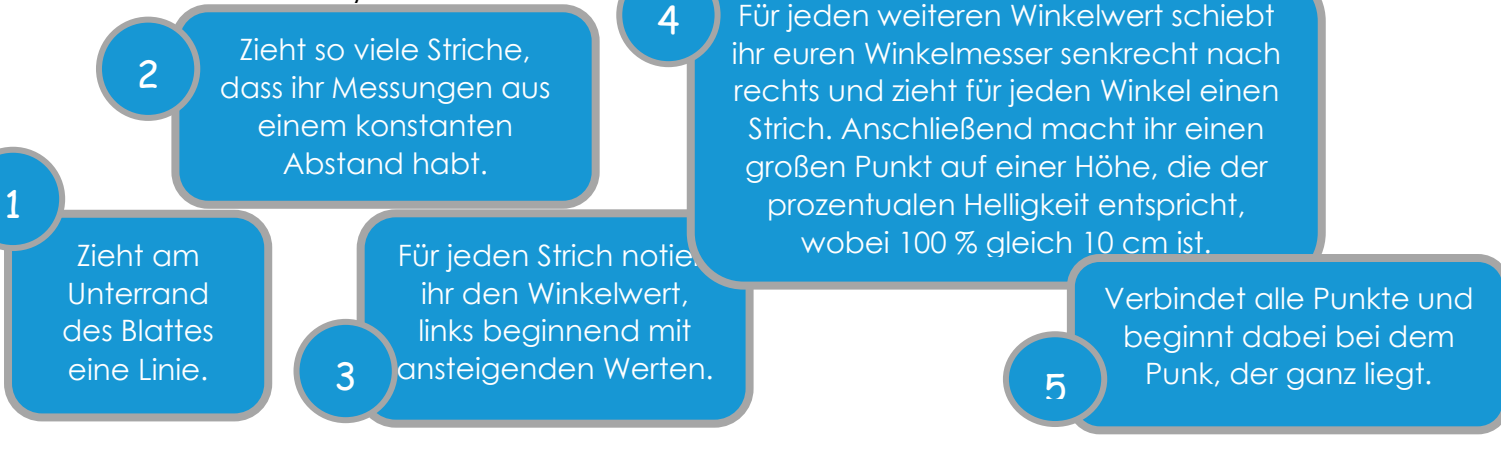

Wie sieht das Diagramm aus?

Erklärt den Verlauf des Diagramms und analysiert die Situation im Bezug auf das Verhalten eines Exoplaneten, der seinen Stern umkreist.

\_\_\_\_\_\_\_\_\_\_\_\_\_\_\_\_\_\_\_\_\_\_\_\_\_\_\_\_\_\_\_\_\_\_\_\_\_\_\_\_\_\_\_\_\_\_\_\_\_\_\_\_\_\_\_\_\_\_\_\_\_\_\_\_\_\_\_\_\_\_\_\_\_\_\_\_\_\_\_\_\_\_

\_\_\_\_\_\_\_\_\_\_\_\_\_\_\_\_\_\_\_\_\_\_\_\_\_\_\_\_\_\_\_\_\_\_\_\_\_\_\_\_\_\_\_\_\_\_\_\_\_\_\_\_\_\_\_\_\_\_\_\_\_\_\_\_\_\_\_\_\_\_\_\_\_\_\_\_\_\_\_\_\_\_ \_\_\_\_\_\_\_\_\_\_\_\_\_\_\_\_\_\_\_\_\_\_\_\_\_\_\_\_\_\_\_\_\_\_\_\_\_\_\_\_\_\_\_\_\_\_\_\_\_\_\_\_\_\_\_\_\_\_\_\_\_\_\_\_\_\_\_\_\_\_\_\_\_\_\_\_\_\_\_\_\_\_ \_\_\_\_\_\_\_\_\_\_\_\_\_\_\_\_\_\_\_\_\_\_\_\_\_\_\_\_\_\_\_\_\_\_\_\_\_\_\_\_\_\_\_\_\_\_\_\_\_\_\_\_\_\_\_\_\_\_\_\_\_\_\_\_\_\_\_\_\_\_\_\_\_\_\_\_\_\_\_\_\_\_